**要在网上签1个风险协议怎样签-股识吧**

 $\frac{a}{m}$  and  $\frac{a}{m}$  --"  $\frac{1}{2}$   $\frac{1}{2}$ 

**四、光大证券ST退市风险协议在哪里签?网上自助界面里有吗**

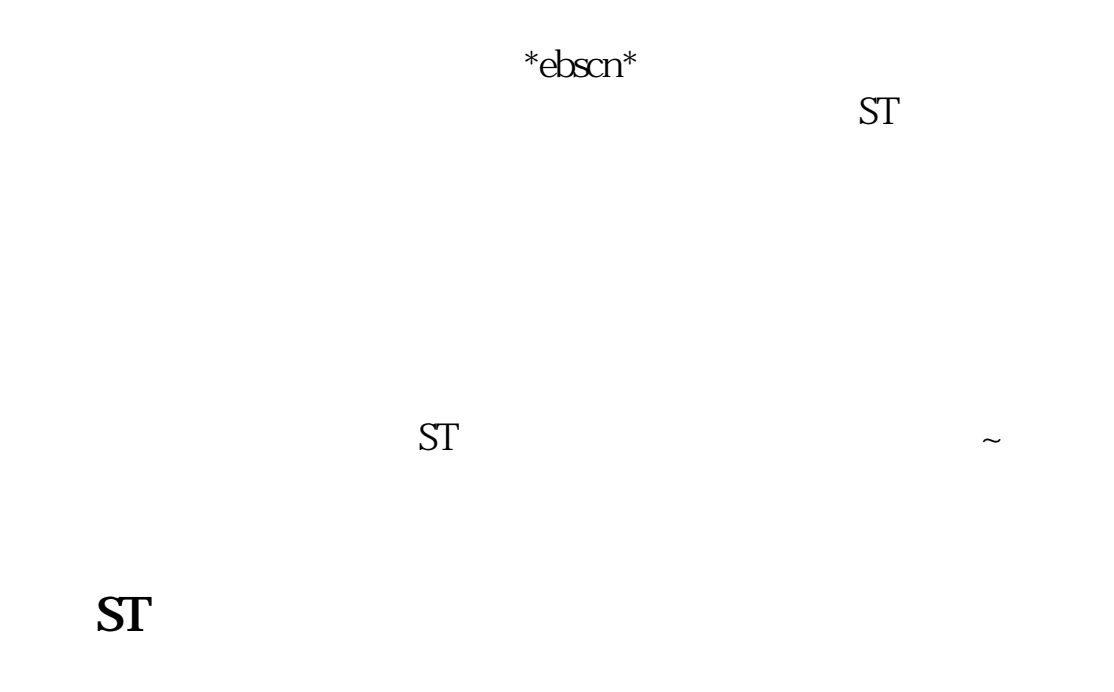

 $ST$ 

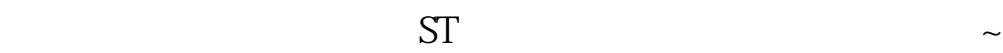

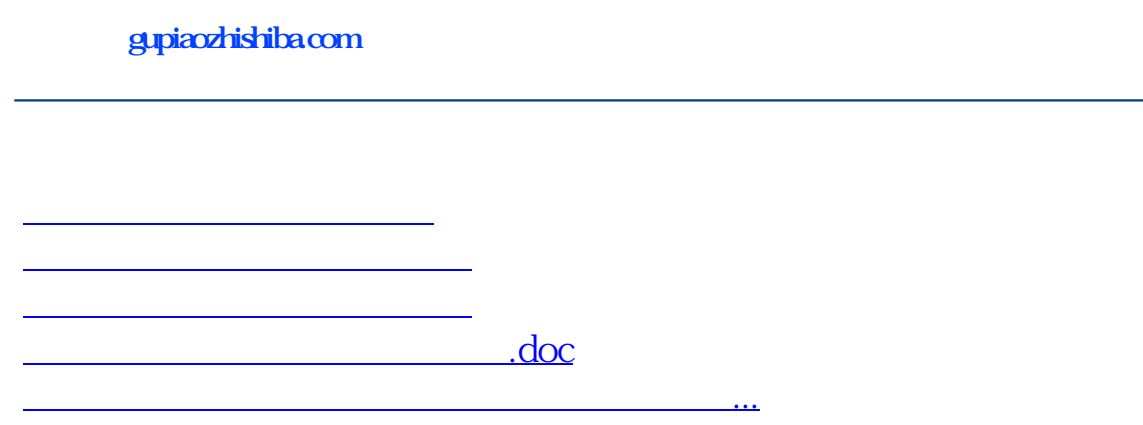

<https://www.gupiaozhishiba.com/read/11994627.html>